#### УДК 06.055.2

# **МОДЕЛЬ ОБ`ЄКТУ УПРАВЛІННЯ СИСТЕМИ АВТОМАТИЗОВАНОГО КОНТРОЛЮ ШАХНОЇ АТМОСФЕРИ**

**Азамат М.М., Чепiжко О.О., Ковальов С.О.**  Донецький національний технічний університет Кафедра "Комп'ютерна інженерія" E-mail: DangerDream-777@yandex.ru

#### **Введення**

Розробка систем автоматизованого контролю атмосфери шахт є актуальнішою проблемою гірничої науки. У першу чергу тут треба розв'язати задачу непреривної підтримки основних параметрів та компонентів вентиляційного потоку, що забезпечують нормальний вентиляційний та газовий режим у гірничих виробітках. Однією з умов для забезпечення безпеки процесів добичі вугілля повинно бути введення у експлуатацію на шахтах автоматично безперервно діючих датчиків контролю параметрів та компонентів рудничної атмосфери - головним чином метану. У зв'язку з зростанням кількості шахт, небезпечних по газу або пилу є необхідність створювання такої системи контролю рудничної атмосфери, яка забезпечувала би не тільки непереривний хід інформації, але і вплив на органи управління з метою приведення параметрів і компонентів вентиляційного потоку у відповідності з вимогами правил безпеки. Така система дозволяє вирішити питання безпеки проведення гірничних робіт автоматизованого регулювання провітрюванням шахт.

Під час проектування систем управління провітрюванням виникає задача побудови моделей перехідних аерогазодинамічних процесів у виїмкової дільниці вугільних шахт. У цій роботі була використана модель, якапредставленав роботі[2].Реалізація моделі перехідних аерогазодинамічних процесів у середовищі MATLAB пропонується наступним чином.

#### **Виведення рівнянь для математичної моделі**

Математична модель розробляється для вентиляційної схеми ділянки,що зображена на рисунку 1.На схемі ділянки аеродинамічний опірділиться налінійну та квадратичну .<br>складовіR, R ,тому що у виробленому просторі діє перехідний закон між лінійним та квадратичним.

 $R_{1.1}$  –аеродинамічний опір вентиляційного штреку.  $R_{1.2}$ – аеродинамічний опір відкаточного штреку. Rл– аеродинамічний опір лави.

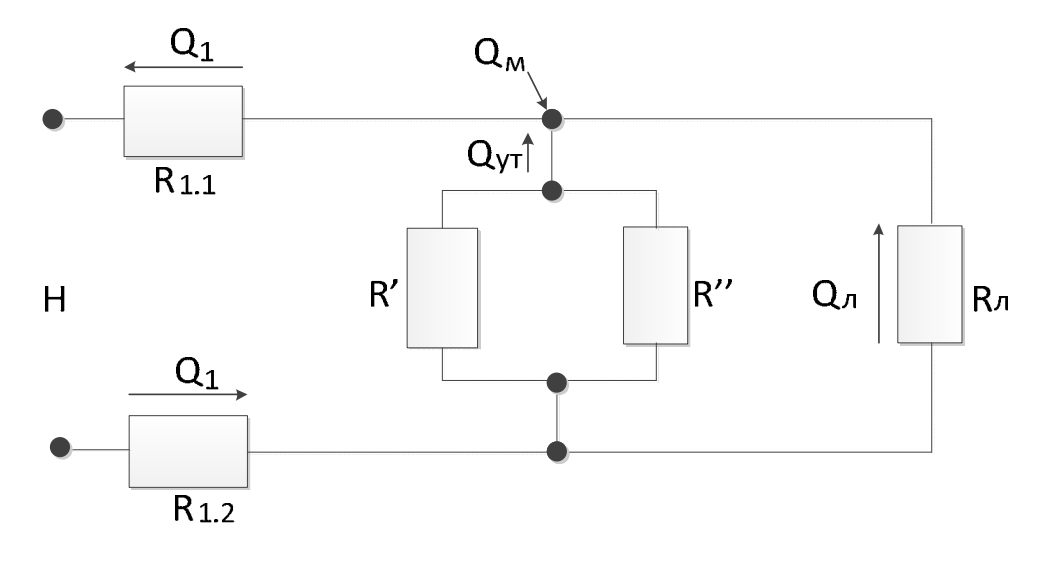

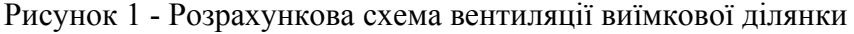

Для розробки математичної моделі була отриманасистема рівнянь(вузлове на контурні рівняння), що описують витрати повітря на ділянці[2]: z.

$$
\begin{cases}\nQ_1 - Q_{yT} - Q_n = 0 \\
k_1 \frac{dQ_1}{dt} + (R_{1,1} + R_{1,2})Q_1 |Q_1| + k_n \frac{dQ_n}{dt} + R_n Q_n |Q_n| = H \\
k_1 \frac{dQ_1}{dt} + (R_{1,1} + R_{1,2})Q_1 |Q_1| + k_{yT} \frac{dQ_{yT}}{dt} + R_{yT}^2 Q_{yT} |Q_{yT}| + R_{yT}^2 Q_{yT} = H\n\end{cases}
$$

де Q – витрати повітря;

H –депресія;

k - коефіцієнти, що визначає інертність потоку повітря.

Процес масопереносу метану у виробках можна описати системою рівнянь, що виходять на підставі закону збереження маси метану[1,3] в об'ємі V:

$$
V \frac{d\sigma}{dt} + (Q_1 + Q_m)c = Q_m ;
$$
  
\n
$$
T \frac{dM}{dt} + M = B (1 - \frac{Q_m}{Q_h})\sigma ;
$$
  
\n
$$
Q_M = Q_{3M} - \frac{1}{\rho_M} \frac{dM}{dt}.
$$
  
\n
$$
P = \text{minulitor between}
$$
  
\n
$$
T_1 = \text{nontrivial decay};
$$
  
\n
$$
T_1 = \text{nontrivial decay};
$$
  
\n
$$
B_1 = \text{maxcumantian area } \text{merany } B \text{ ene}_{m} = \text{B}_{m} = 0;
$$
  
\n
$$
V = 0.6
$$
°
$$
V = 0.6
$$
°
$$
V = 0.6
$$
°
$$
V = 0.6
$$
°
$$
V = 0.6
$$
°
$$
V = 0.6
$$
°
$$
V = 0.6
$$
°
$$
V = 0.6
$$
°
$$
V = 0.6
$$
°
$$
V = 0.6
$$
°
$$
V = 0.6
$$
°
$$
V = 0.6
$$
°
$$
V = 0.6
$$
°
$$
V = 0.6
$$
°
$$
V = 0.6
$$
°
$$
V = 0.6
$$
°
$$
V = 0.6
$$
°
$$
V = 0.6
$$
°
$$
V = 0.6
$$
°
$$
V = 0.6
$$
°
$$
V = 0.6
$$
°
$$
V = 0.6
$$
°
$$
V = 0.6
$$
°
$$
V = 0.6
$$
°
$$
V = 0.6
$$
°
$$
V = 0.6
$$
°
$$
V = 0.6
$$
°
$$
V = 0.6
$$
°
$$
V = 0.6
$$
°
$$
V = 0.6
$$
°
$$
V = 0.6
$$
°
$$
V = 0.6
$$
°
$$
V = 0.6
$$
°<math display="</math>

$$
V \frac{d\sigma}{dt} + (Q_1 + Q_m)c = Q_m ;
$$
  
\n
$$
T \frac{dM}{d\sigma} + M = B (1 - \frac{Q_{yy}}{Q_k})\sigma ;
$$
  
\n
$$
Q_M = Q_{3M} - \frac{1}{\rho_M} \frac{dM}{dt}.
$$
  
\n
$$
= \text{Hence given by the corresponding MAPL1. A PL1.}
$$

Для реалізації у системні моделюванняMATLAB[4] рівняння перетворюється наступним чином

$$
Q_{1} = Q_{yr} + Q_{n};
$$
\n
$$
\frac{dq_{2}}{dt} + \frac{k_{n} dQ_{n}}{k_{1}} \frac{dQ_{n}}{dt} = \frac{H - (R_{2,1} + R_{2,2})Q_{2} |Q_{2}| - R_{n} |Q_{n}|}{k_{1}};
$$
\n
$$
\frac{dq_{2}}{dt} + \frac{k_{yr}}{k_{2}} \frac{dq_{yr}}{dt} = \frac{H - (R_{2,2} + R_{2,2})Q_{2} |Q_{2}| - k_{gr}^{2} Q_{yr} |Q_{yr}| - R_{gr}^{2} Q_{yr}^{2}}{k_{2}};
$$
\n
$$
\frac{dQ_{1}}{dt} = \frac{Q_{m} - (Q_{2} + Q_{m})\sigma}{V};
$$
\n
$$
\frac{dM}{dt} = \frac{B \left(1 - \frac{Q_{yr}}{Q_{k}}\right) \sigma - M}{T};
$$
\n
$$
Q_{M} = Q_{0M} - \frac{1}{\rho_{M}} \frac{dM}{dt}.
$$

Параметри даної розрахункової схеми використовуються параметри участка шахти «Холодна балка» №3 які наведені у таблиці 1

| Гілка | $\mathbf{D}$<br>л |          | K <sub>1</sub> | $B, \kappa\Gamma$        | $k_2$                    |                          | $\mathbf{v}$<br>$^{\prime}$ .M |
|-------|-------------------|----------|----------------|--------------------------|--------------------------|--------------------------|--------------------------------|
|       | $H * c^2/M^8$     | $H^*c/M$ | $H^*c/m^3$     |                          | $KT^*C/M$                |                          |                                |
|       | 0,39              | -        | 125,7          | $\overline{\phantom{0}}$ | $\overline{\phantom{0}}$ | $\blacksquare$           |                                |
|       | ັບ.               | -        | 50             | -                        | $\overline{\phantom{a}}$ | $\overline{\phantom{a}}$ |                                |
| Ųут   | 158,4             | 106,3    | 65             | 380                      | 76                       | 800                      | 100                            |

Таблиця1 Параметри розрахункової схеми

## **Розробка моделі в середовищі Matlab**

Модель розробляється за допомогою Simulinkв середовищі Matlab. Вона розробляється блочним методом. Кожний з блоків може реалізуватися окремим процесом[4]. Завдяки цьому дана модель може бути распаралелена.

У результаті була отриманазагальна схема моделі, яка наведена на рис. 2:

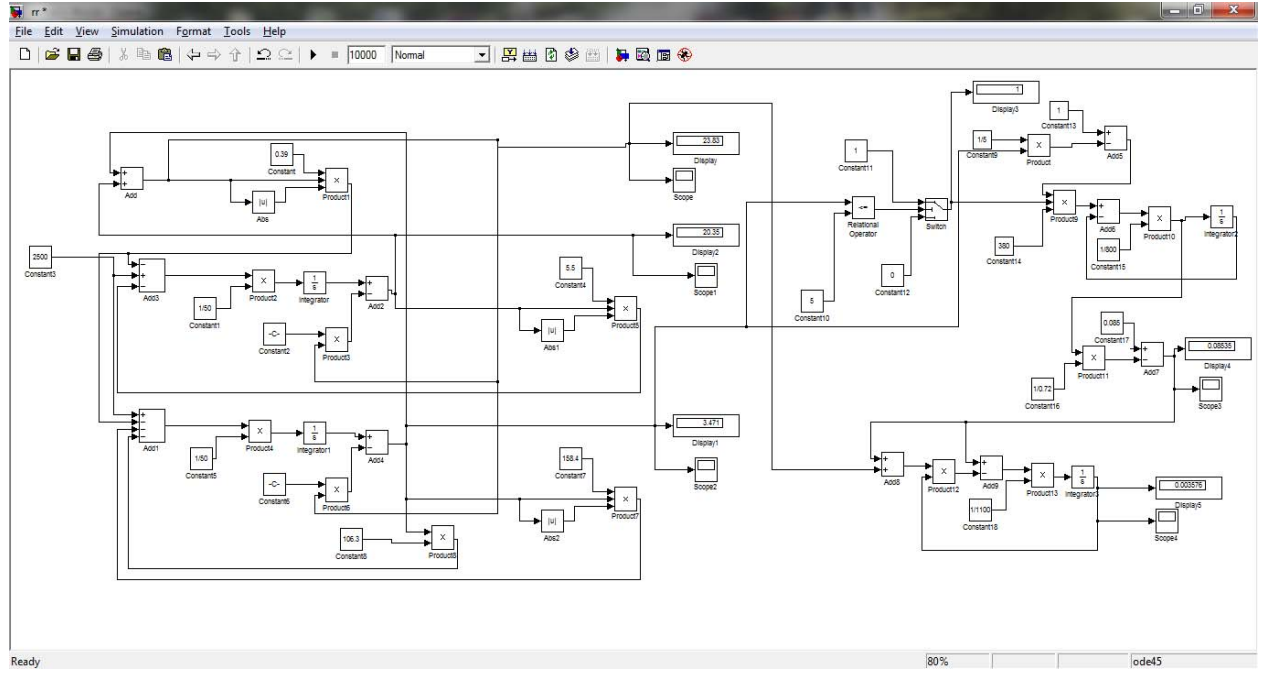

Рисунок 2– Загальна схема моделі

## **Аналіз та порівняння результатів моделювання**

В отриманій моделі був проведен експеримент було змінено Н з 2000 до 2900, для того щоб зменшити концентрацію метану з 0,4% до 0,33%. При цьому був сплеск концентрацію метану до 0,56%. На рисунку 3зображено результати отримані експериментально.На рисунку 4зображено результати модулювання у середовищі Matlab. Середньоквадратичне відносне відхилення модельних та експериментальних даних процесу зміни концентрації метану ділянки склало 9,65%.

## **Висновок**

Проведений експеримент моделі в середовищі Мatlab збігається з результатами отриманими в практичному експерименті. Розроблена модель може бути використана при побудові автоматизованих систем провітрювання.

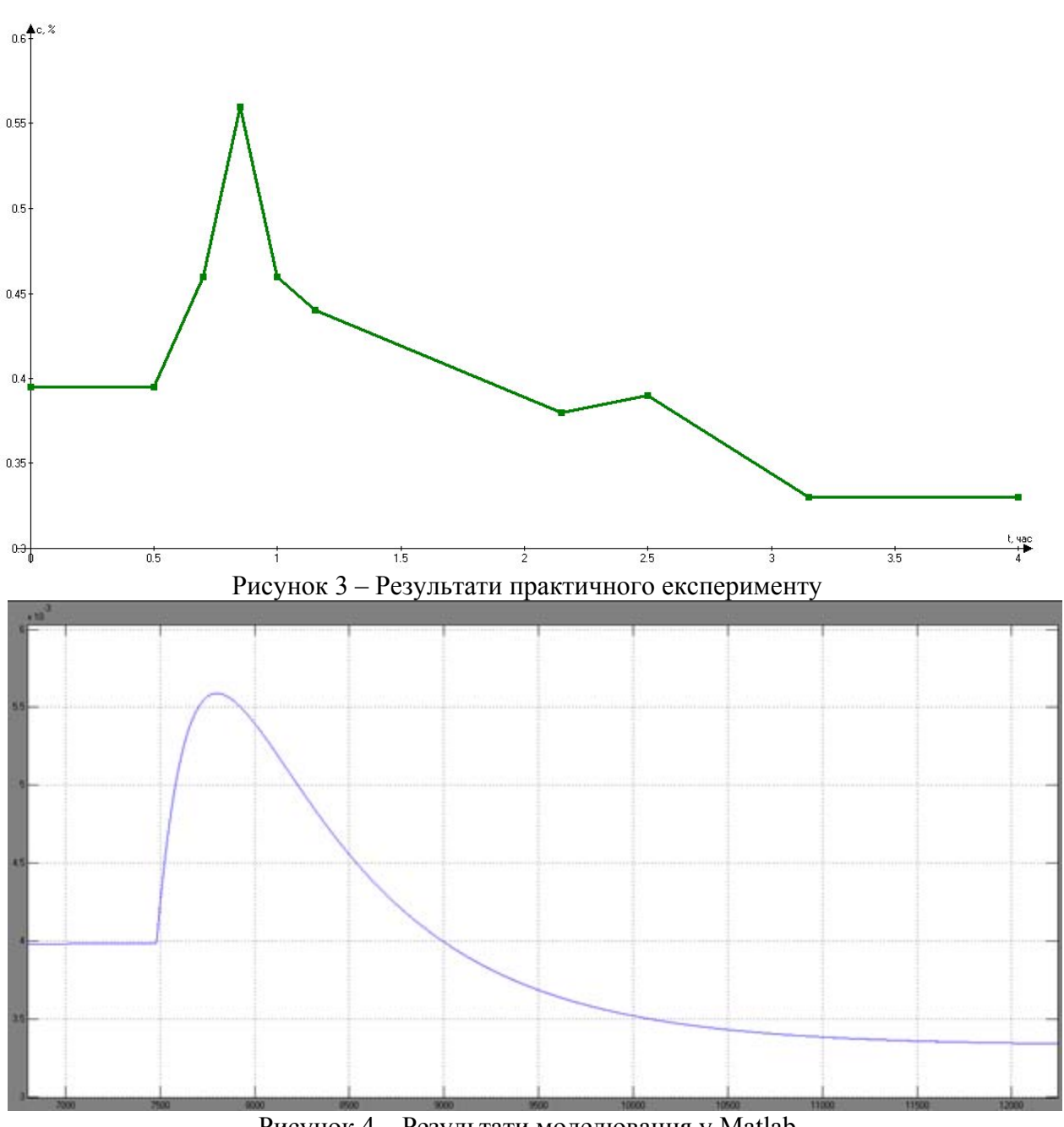

Рисунок 4 – Результати моделювання у Matlab

## **Список літератури**

1. Ушаков К.З., Бурчаков А.С., Медведів І.І. Руднична аерологія. –М.: Недра,1978.- 440с.

2. Абрамов Ф.А., Фельдман Л.П., Святний В.А. Моделювання динамічних процесів рудничної аерології. Київ, Наукова думка, 1981.

3. Фельдман Л.П., Касимов О.И., Слепцов А.И. Основные закономерности и математическая модель газодинамических процессов на выемочных участках шахт.- В кн.: Разработка месторождений полезных ископаемых.- Киев: Техника, 1973, вып.34, с.35-41.

4. КрівілевА.Основикомп'ютерноїматематики звикористанням системи MATLAB .Лекс-Книга, 2005

Информационные управляющие системы и технологии и компьютерный мониторинг (ИУС и КМ 2012)